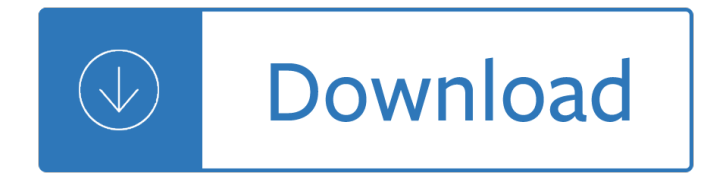

### **fix computer screen resolution pdf**

Any pictures that I am able to find of your monitor show that the buttons are located directly on the right hand side of the monitor. So if you are looking at the screen you just need to physically turn the screen so you are looking at the right side of it.

### **My monitor screen is only showing a half screen not a full**

This is a common issue many Windows users report  $\hat{a} \in \hat{B}$  Every time I start up or log out of my Windows computer, it automatically switches the screen resolution to a different from the default one  $\hat{\mathbf{a}} \in \mathbb{N}$ .

### **Display Screen Resolution changes on its own automatically**

If you are facing black screen problems in Windows 10, the following may help fix the issue. There are two different scenarios that we are going to talk about.

### **Fix: Windows 10 Black Screen problems - The Windows Club**

The display resolution or display modes of a digital television, computer monitor or display device is the number of distinct pixels in each dimension that can be displayed.

### **Display resolution - Wikipedia**

I found a Windows Powershell script sample, provided by Microsoft Technet, that is able to change the screen resolution. The best way to invoke it, I found, was from a separate Powershell script, that looks like this:

### **Any way of changing Windows screen resolution via command**

View and Download CANON MG8100 series on-screen manual online. MC-5160-V1.00. MG8100 series Printer pdf manual download.

## **CANON MG8100 SERIES ON-SCREEN MANUAL Pdf Download.**

In software engineering and hardware engineering, serviceability (also known as supportability,) is one of the -ilities or aspects (from IBM's RAS(U) (Reliability, Availability, Serviceability, and Usability)).

### **Serviceability (computer) - Wikipedia**

Click the "Apply" and "OK" buttons to set the computer monitor to its native resolution, which might help to fix blurry text in the PDF document as it appears on the screen.

## **How to Sharpen a Blurry PDF | It Still Works**

Computer boots to black screen with blinking cursor can mean many different things. A black screen with blinking cursor is better than having just a computer black screen. At least we can treat this as a bit of clue on what to try when troubleshooting this black screen on start up.

### **Computer Boots to Black Screen with Blinking Cursor**

When your computer has a black screen and will not boot you have a computer problem that might be simple or serious. Having a black screen on your computer can be as serious as a major hardware problem and as simple as a usb stick left plugged in.

# **Computer Has a Black Screen in Windows and Will Not Boot**

Samsung Cloud is a built-in service available on Samsung smartphones and tablets. It syncs data from Samsung apps, including Contacts, Calendar, Memo, Internet, and Gallery, to the cloud.

# **Six Solutions on How to Fix Samsung Cloud Backup Failed**

615 System Manual Version 1.0 March 21, 2010 5 Overview Featuring the Intel 1.6GHz Atom processor and Intel chipset the new J2 615 computer provides outstanding price and performance.

# **J2 615 Integrated Touchscreen Computer**

Computer Systems. For those in the know, Newegg has long been considered the top destination for all your computer needs. Whether you $\hat{\mathbf{a}} \in \mathbb{M}$ re looking for a powerful gaming desktop or an agile new portable PC, Newegg is the place to be.

# **Computer Systems - Newegg.com**

Internet Browser Display Issues. The latest version of CTI Navigator, Web II, runs in all the major Internet browsers on computers, tablets and Smartphones, and does not need any browser plug-in or extension.

# **Fix Internet Browser Display Issues - ctimls.com**

Free PDF Printer - Create PDF documents from Windows applications. Supports Citrix, Terminal Server, Windows 8, Windows Server 2012, Windows 7, Vista, 2008R2, 2008, 2003, and 2000. Works with 32 and 64 bit systems.

## **Free PDF Printer**

Download a free trial! HyperSnap 6 is the fastest and easiest way to take screen captures from Windows screen and text capture from places where system text copy is not possible.

# **Hyperionics - the best screen capture software - Free download**

Control panel features Figure 2-1 Control panel features 14 1 Home: Returns to the Homescreen (the default screen when you turn on the product). 2 Directional keys: Allow you to navigate through photos and menu options.

## **HP Photosmart 6510 series - HP® Official Site**

Download iPhone 6 manual pdf here. Read iPhone 6s Plus user guide and tutorial, new iPhone 6 user manual website, price list, spec, tips trick, news update.

## **iPhone 6s & 6 Manual Pdf and User Guide Tutorial**

An Excellent Alternative to Adobe Reader. PDF-XChange has some very nice features not found in Adobe Reader, but where it matters it follows the familiar shortcuts and layout of the established market leader.

## **PDF-XChange - softerviews.org**

Get great tech advice delivered to your inbox. Keep your family productive, connected, entertained, and safe.

# **Techwalla.com - Tech & Gadget Reviews, Metascores**

Do I need to remove PDF reDirect v1.x first when upgrading to PDF reDirect Professional? No. you can have both PDF reDirect v1.x and PDF reDirect v2.x or PDF reDirect Pro v2.x installed on the same computer at the same time.

## **PDF reDirect Help Content - EXP Systems**

Portable Document Format documents are the standard for cross-platform compatibility. Adobe provides Acrobat Reader DC as a free online download to open, view, and comment on PDFs.

# **How to Copy Images or Text from a PDF File - lifewire.com**

2 Get to know the HP Photosmart  $\hat{a} \in \mathcal{C}$  Printer parts  $\hat{a} \in \mathcal{C}$  Control panel features Printer parts  $\hat{a} \in \mathcal{C}$  Front and

top views of the HP Photosmart 1 Color graphics display (also referred to as the display)

### **HP Photosmart 5510 series**

Comment: Up for sale is a Surface Book 2nd Gen 13.5" with i7-8650U, 16GB RAM, 1TB SSD and NVIDIA GeForce GTX 1050 graphic card. The tablet is tested and fully functional.

# **Amazon.com: Microsoft Surface Book 2 (Intel Core i7, 16GB**

MILWAUKEE Thermal Imager Report Software Manual 3 System Requirements (Table 1) Table 1. Computer System Requirements Computer Configuration Minimum Requirement Recommended

## **THERMAL IMAGER REPORT SOFTWARE MANUAL - Milwaukee Tool**

"LCD/LED Screen Panel Repair Guide!" A good news to the repairer that a new ebook call" LCD/LED Screen Repair Guide― is Pre-Launch now!

### **LCD LED Screen Panel Repair Guide - HOME**

PDFill PDF Editor Professional 14.0 . Build 2: A few bug fixed. PDFill Save the PDFill Objects: Folder Option, Add Before Option; Selected Saving object moving along with the mouse.

### **PDFill: Free PDF Editor, Free PDF Tools and Free PDF Writer**

There is the simple solution of downing the resolution to 1600 x 900 and changing the scaling to 100%, but you cut your gorgeous display down to a quarter of its previous glory  $\hat{\mathbf{a}} \in \mathbb{R}^{n}$  and that  $\hat{\mathbf{a}} \in \mathbb{R}^{n}$  and the point.

### **Adobe App Scaling on High DPI Displays (FIX) | Dan Antonielli**

A few weeks ago, a number of people started reporting having trouble with Siri. Phrases like 'Call my wife' or 'Tell my dad' stopped working. Siri knew who those people were but proclaimed 'Uh oh, I don't have a phone number for Jane Isa Doe."

### **Mac OS X Hints - A community-built collection of OS X hints**

Once you $\hat{a} \in \mathbb{N}$  ve established that there is a problem, you have several options available. Check the following steps one at a time, checking the disk usage in the Task Manager after each.

## **14 Tips to Fix 100% Disk Usage in Windows 10 - MakeUseOf**

Most Windows computer users need to adjust the screen brightness of their laptop or desktop computer monitor at some point. However, brightness settings are different, depending on what you have (desktop or laptop) and which graphic card you have (AMD, nVidia or something else).

## **How to Adjust Screen Brightness in Windows - Tech-FAQ**

View and Download Epson XP-830 user manual online. XP-830 All in One Printer pdf manual download.

### **EPSON XP-830 USER MANUAL Pdf Download.**

Rotating a monitor screen has several practical uses. Having a "portrait― screen orientation allows viewers to see entire documents at 100% size and view taller web pages without the need to scroll as much.

### **How to Rotate the Screen in Windows - Tech-FAQ**

Working in the Edit workspace of Photoshop Elements gives you choices about working with your files. You can set options for opening, saving, and exporting files by type, by file size, and resolution.

### **Opening files in Photoshop Elements - Adobe**

In case you are a new user of the Samsung Galaxy S9 or someone who has always used it, you may always find it necessary to look for a user guide.

### **Samsung Galaxy S9 Manual and User Guide PDF for Beginners**

Mark Cranness said... The 'cc,4c' curve has a HUGE amount of acceleration. I built that for a user who used

a trackball and needed extreme acceleration to allow the trackball to move the pointer across the screen with a single trackball movement.

## **The MarkC Windows 10 + 8.1 + 8 + 7 + Vista + XP Mouse**

Contents 1 HP Photosmart Wireless B110 series Help.....3 2 Get to know the HP Photosmart

# **HP Photosmart Wireless B110 series - HP® Official Site**

[Back, to the category overview] Add to the basket for \$49 US dollars . PDF 2 DXF 4.0 (~7000 Kb) \$49 Do you get PDF files with CAD drawings inside?

Keywords for the crowley tarot Manual of sokkia powerset total station 3010 The vagrant lotus an introduction to buddhist philosophy Rick sammon s complete guide to digital photography 107 lessons Mecca from before genesis until now Living buddha living christ audio cassette by nhat hanh thich Vw passat b5 service manual Yamaha charger scr481717 manual 100 people who are screwing up america cd and al franken is 37 Sociology through literature Beyond compliance 10 practical actions on regulation risk and it management Cmos analog circuit design allen holberg solution Goodnightpocoyopocoyobrightearlyboardbookstm Wall e Healing through spiritual warfare Stl pocket reference Lucid dreaming dawning of the clear light Mrunavailablethefallbackgirlthedefinitivetounderstandingemotionallyunavailablemenandthewomenthatlovethe m Secrets and lies digital security in a networked world bruce schneier

Thebookofjezebelanillustratedencyclopedialadythingsannaholmes Me vale madres mantras mexicanos para la liberacion del espiritu prem dayal Unimog 435 service manual Barbie thumbelina barbie pictureback r The sober truth debunking the bad science behind 12 step Thermodynamics and engineering approach 8th edition solution manual Intuitive probability and random processes using matlab solution manual free Instrumentation for engineering measurement Mel bay studio jazz drum cookbook Logic and computer design fundamentals 4th edition solution manual free download Igcse business studies questions and answers Clockwork angel the infernal devices manga 1 cassandra clare Mankiw macroeconomics 8th edition solutions The abcs of violin for the absolute beginner bk1 paperback Women writers and indian diaspora Coal in italy to 2015 market brief download digital How to walk in high heels the girl s guide El biomagnetismo puede curar todos tus males aprende como hacerlo Business communication systems and applications Seeleys anatomy and physiology 10th edition Fourth reich of the rich Guns and camo 2006 calendar Fia foundations of accountant in business fab acca f1 revision kit Antiquities of the irish countryside The honest to goodness truth Engineering physics gaur and gupta The illustrated encyclopedia of propeller airliners Time value of money problems and solutions gitman book The underground girls of kabul in search of a hidden Economics of public sector stiglitz Fractures a history and iconography of their treatment isbn 0 930405 16 1 Stephen king the girl who loved tom gordon Essential mathematics for economics and business teresa bradley 3rd edition free version Forensic psychology for dummies Chuckie visits the eye doctor The song of bernadette Evidencebasedtechnicalanalysisapplyingthescientificmethodandstatisticalinferencetotradingsignalsebook Equity asset valuation 2nd edition solutions Despierta tu encanto the like switch spanish edition Quantum mechanics by satya prakash free download